## Table 20. Tuberculosis Cases, U.S.-born Persons and Foreign-born Persons: States, 2001

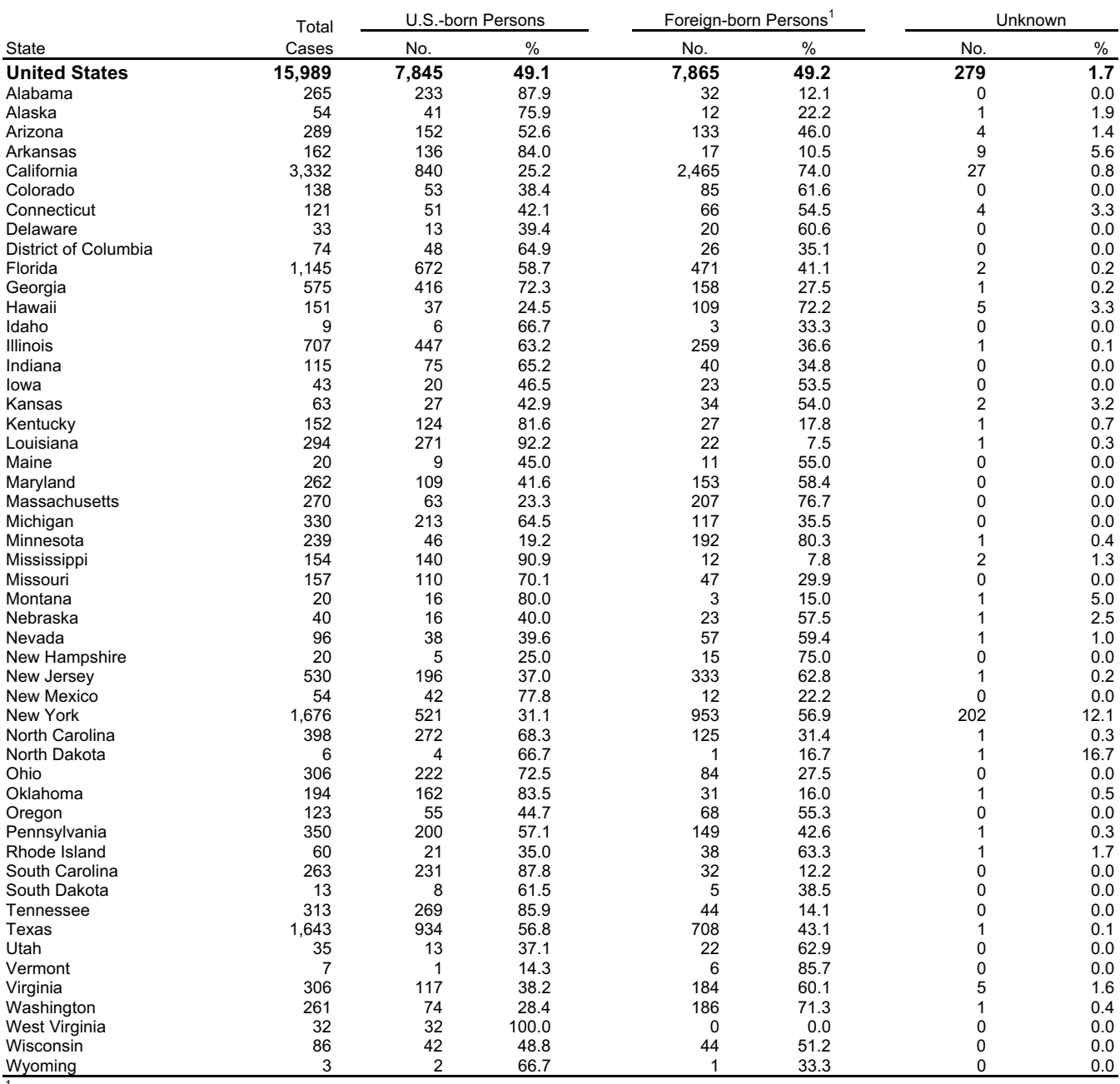

<sup>1</sup>Includes persons born outside the United States, American Samoa, the Federated States of Micronesia, Guam, the Republic of the Marshall Islands, Midway Island, the Commonwealth of the Northern Mariana Islands, Puerto Rico, the Republic of Palau, U.S. Minor Outlying Islands, U.S. Miscellaneous Pacific Islands, and the U.S. Virgin Islands.

See Surveillance Slide #13.